#### **【問い合わせ先】** 福岡県医療指導課 TEL:092-643-3273 FAX:092-643-3277 MAIL:iryoshido@pref.fukuoka.lg.jp 福岡県腎臓病患者連絡協議会 TEL:092-713-8020 FAX:092-733-4200 MAIL:fjk@titan.ocn.ne.jp **福岡県透析医会** 小倉記念病院内(担当:金井 副院長) TEL:093-511-2000(代表) FAX:093-511-3240 **○配信内容の詳細については、福岡県透析医会までお尋ねください。**

### **☆登録方法は次のとおりです(登録無料)☆**

① 右のQRコードを読み込む

② 表示されたアドレスに空メールを送信

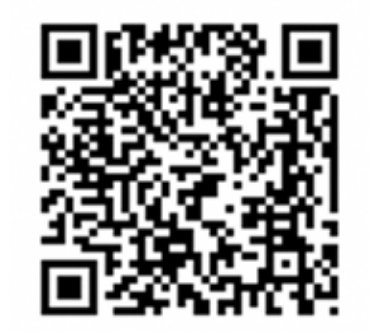

### もしくは、次のアドレスへ空メールを送信 mamoru@bousaimobile.pref.fukuoka.lg.jp

③ 裏面の手順で登録

# ※福岡県 **災害時に備え、透析メールへの 登録をお勧めしています。** 法外行集者と その御家族へ

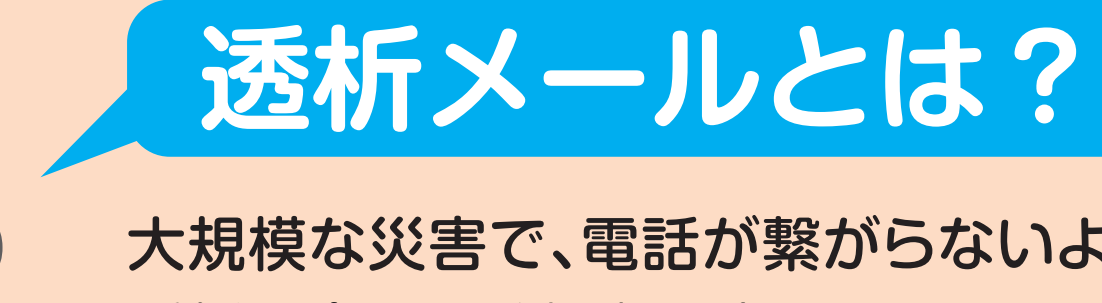

## **① かかりつけ医療機関の被災情報**

透析治療を受けている医療機関が治療不能となった情報

## **② 代わりの医療機関の情報**

被災医療機関に代わって、治療を行う医療機関の情報

## **③ 治療再開の情報**

透析治療を受けている医療機関が治療再開した情報

大規模な災害で、電話が繋がらないような場合に、福岡県 透析医会から登録者の方へ、メールで次の情報をお知らせ するサービスです。ぜひ、ご利用下さい。

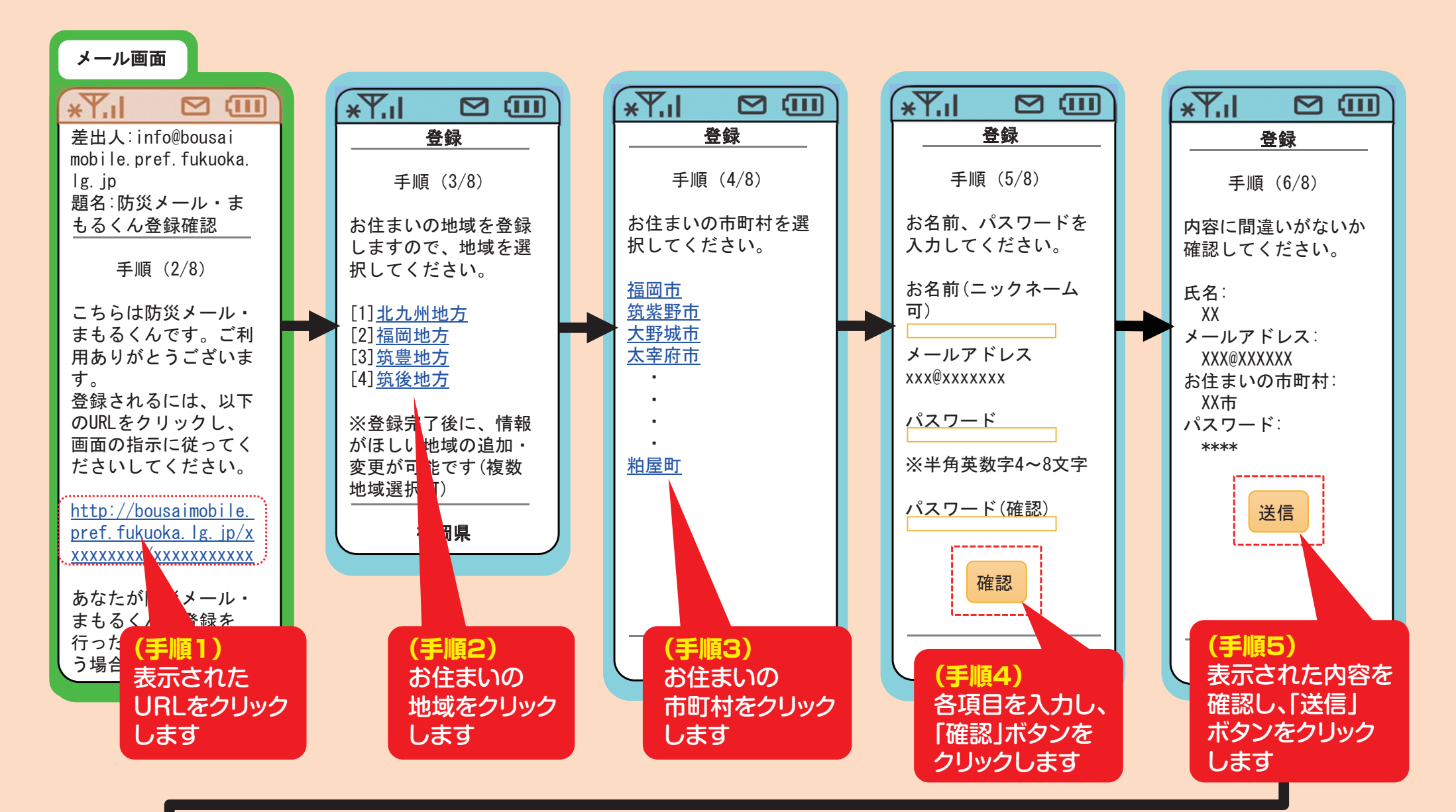

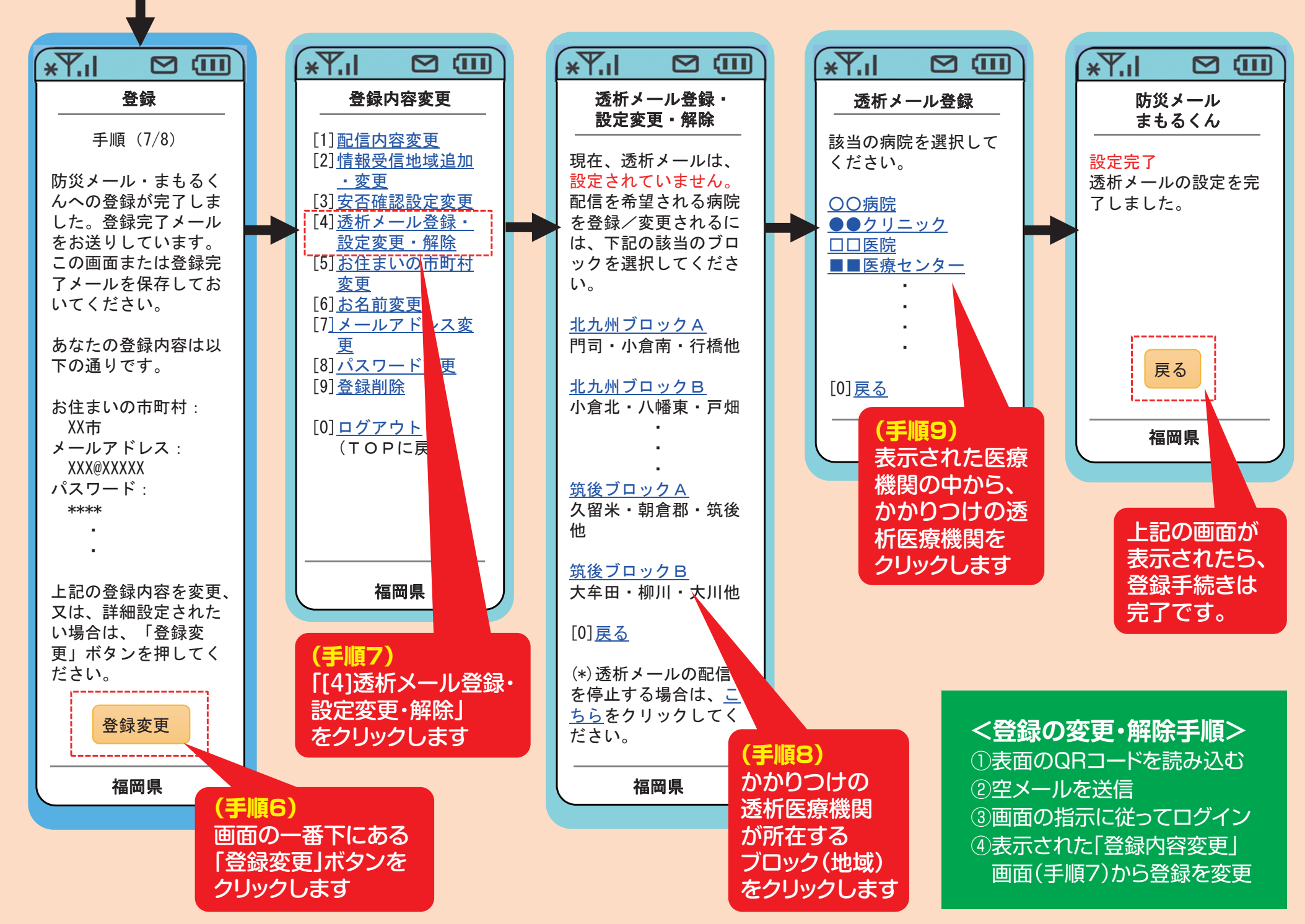

#### **(登録手順)** 空メールを送信した後の手順

※ご登録には、英数字4~8文字のパスワードを設定していただきます。あらかじめお考え下さい。